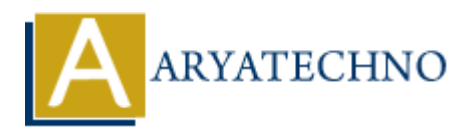

# **Understanding MVC architecture**

**Topics :** [Codeigniter](https://www.aryatechno.com/category/25/codeigniter.html) **Written on** [February 29, 2024](https://www.aryatechno.com/topics/understanding-mvc-architecture)

MVC (Model-View-Controller) is a software architectural pattern commonly used in web development to separate the concerns of an application into three interconnected components: Model, View, and Controller. Each component has distinct responsibilities, which promotes modularity, maintainability, and scalability in software development. **on** February 29, 2024<br> **ARTIGONAL SET AS SOFTANDE AND AND AND AND ANOTED AND A CONTROLLY AND CONDUCT BET AS CONTROLLY AN AND CONDUCT ESCHIPTION, and CONDINIC IRC AND CONDUCT. EACH CONDINICAT END AND CONDUCT END AND CONDUC** 

Here's a breakdown of each component in the MVC architecture:

### **1. Model**

- The Model represents the data and business logic of the application.
- It interacts with the database, performs data manipulation, and enforces business rules.
- In the context of web development, models are often responsible for querying and updating the database, as well as encapsulating data-related operations.
- Models are independent of user interface concerns and do not directly interact with views or controllers.

#### **2. View**

- The View represents the presentation layer of the application.
- It is responsible for rendering the user interface and displaying data to the users.
- Views are typically implemented using HTML, CSS, and templating engines.
- In MVC, views receive data from controllers or directly from models and generate the appropriate output for the user.
- Views are passive components and do not contain business logic or data manipulation code.

## **3. Controller**

- The Controller acts as an intermediary between the Model and View components.
- It receives user input, processes requests, and interacts with the model to retrieve or update data.
- Controllers contain application logic related to handling user actions and determining the appropriate response.
- In MVC, controllers orchestrate the flow of the application, invoke model operations, and pass data to the views for rendering.
- Controllers are responsible for handling routing, request/response management, and enforcing application-wide policies.

## **How MVC Works:**

1. **User Interaction**: A user interacts with the application through the user interface (e.g., web

browser), triggering requests for specific actions.

- 2. **Controller Handling**: The controller receives the user's request, determines the appropriate action to take, and invokes the corresponding methods in the model layer.
- 3. **Model Processing**: The model performs the requested operations, such as querying the database, updating data, or applying business logic.
- 4. **Data Presentation**: After processing the request, the model returns data to the controller, which passes it to the view for rendering.
- 5. **View Rendering**: The view receives the data from the controller and generates the appropriate output for the user, typically in the form of HTML pages or other content types.
- 6. **Response Sent**: The rendered output is sent back to the user's browser for display, completing the request-response cycle.

Copyright [Aryatechno](https://www.aryatechno.com/). All Rights Reserved. Written tutorials and materials by Aryatechno<br>
© Copyright Aryatechno. All Rights Reserved. Written tutorials and materials by Aryatechno<br>
The Contract of Aryatechno<br>
The Contract